## ENVIRONNEMENT

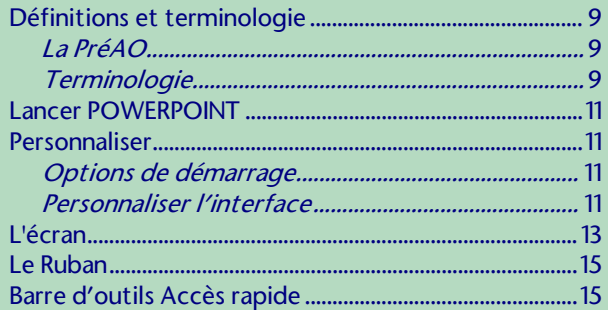

## **GESTION DES PRÉSENTATIONS**

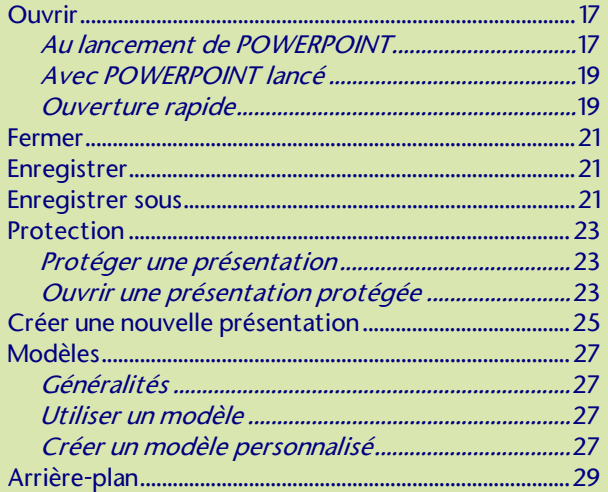

### **AFFICHAGE**

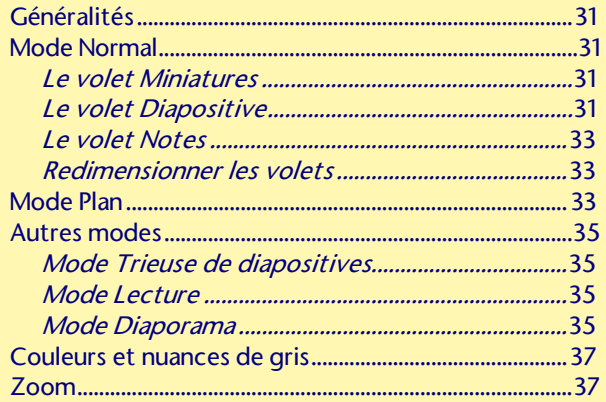

## MANIPULATION DES DIAPOSITIVES

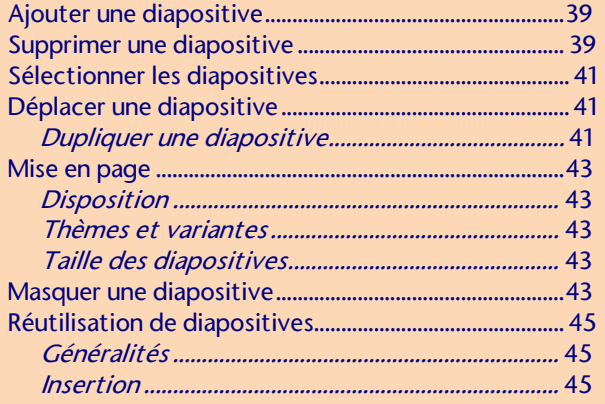

### OBJETS: TEXTES

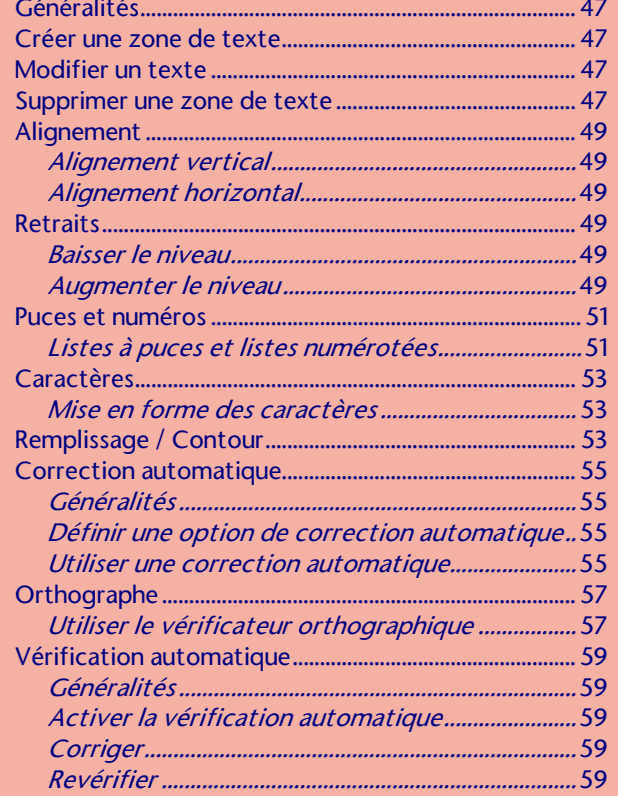

## OBJETS: FORMES

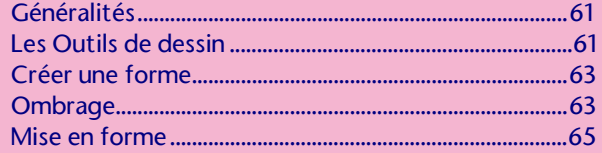

### **MASQUE DES DIAPOSITIVES**

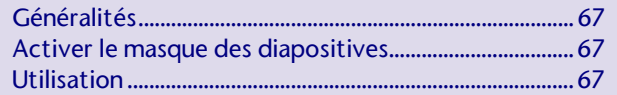

### LE PLAN

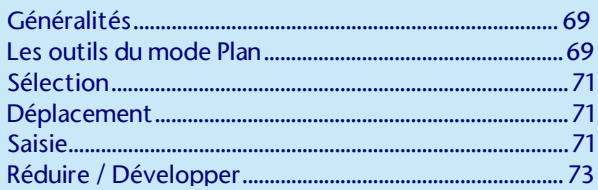

# **OBJETS INCORPORÉS**

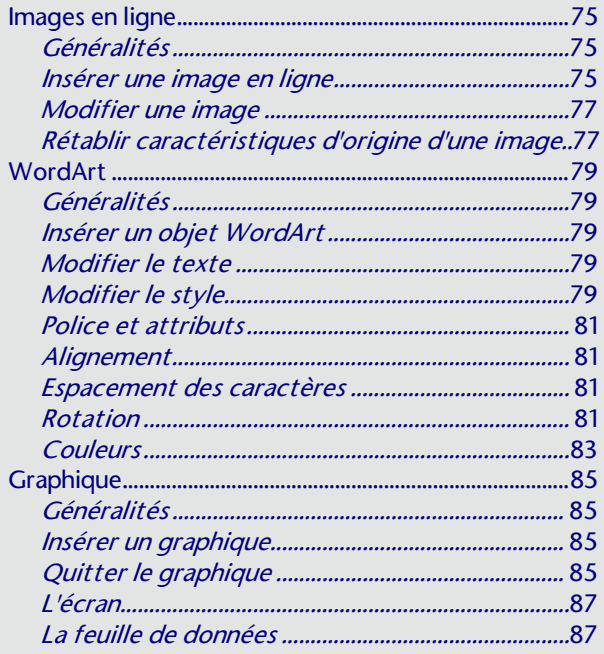

#### **OBJETS INCORPORÉS**

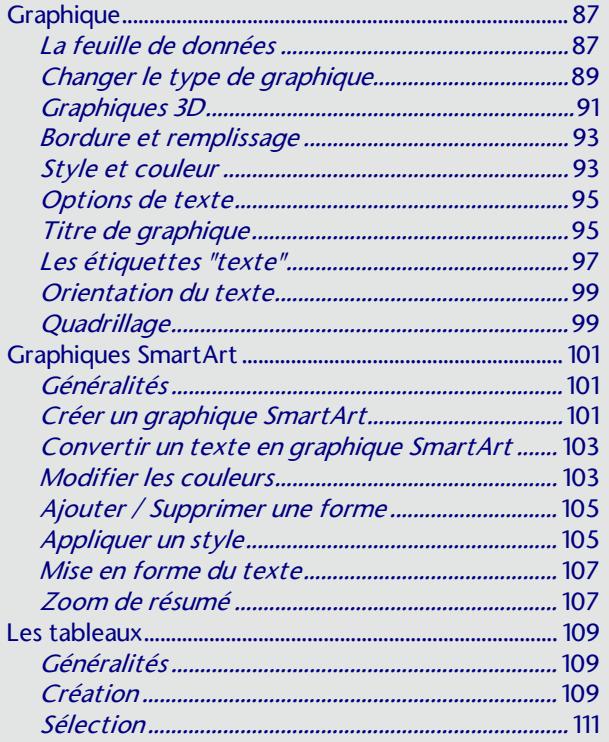

## **MANIPULATION DES OBJETS**

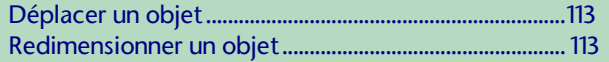

### **COMMENTAIRES & DOCUMENTS**

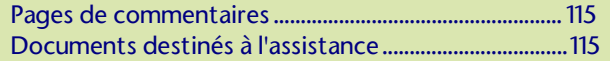

## ANNULER / RÉPÉTER

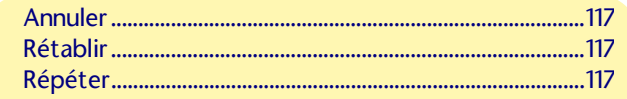

### **IMPRESSION**

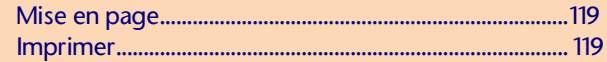

# EN-TÊTES ET PIEDS DE PAGE

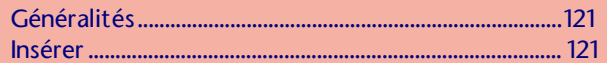

#### **DIAPORAMA**

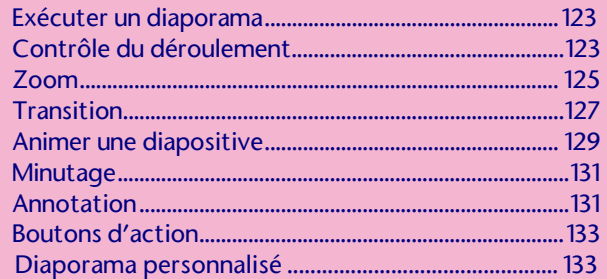

#### **RECHERCHE**

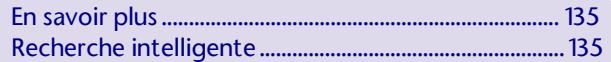

#### **CONCEPTEUR**